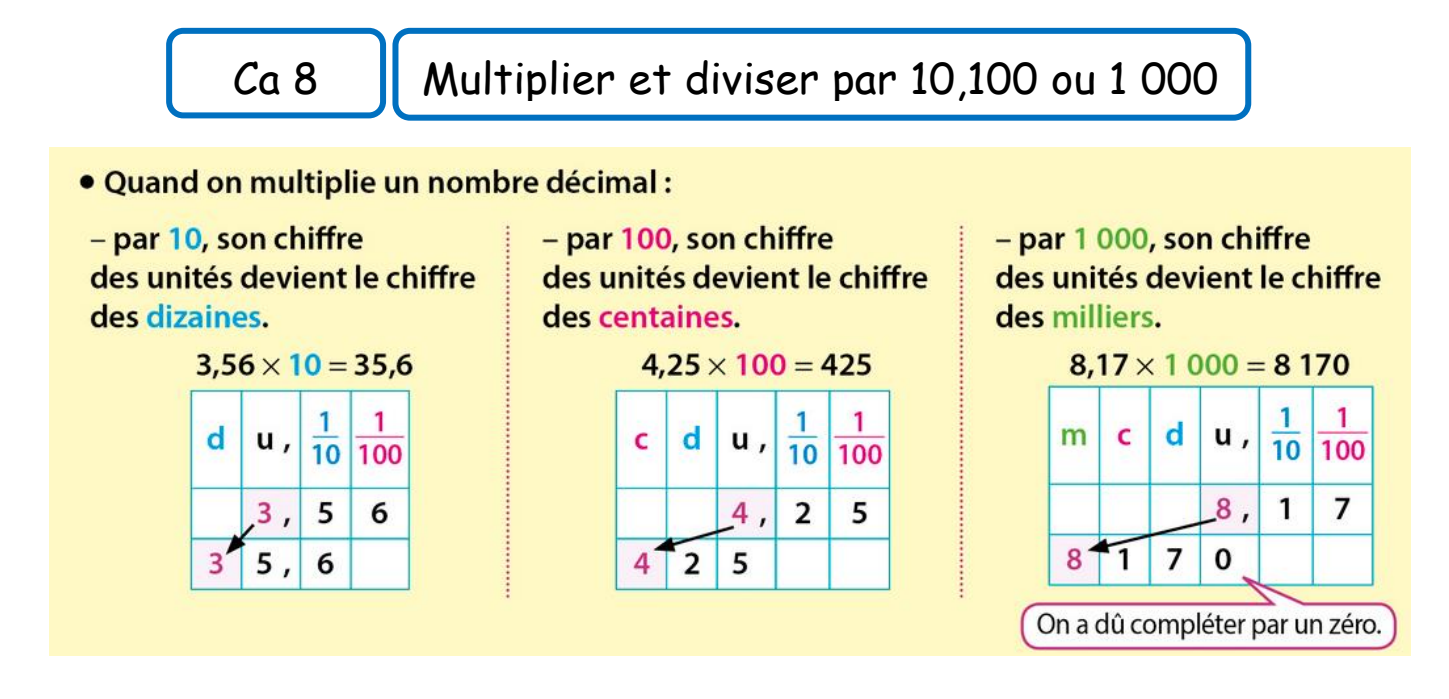

Quand on multiplie un nombre décimal par 10, 100 ou 1 000 … chaque nombre prend une valeur 10 fois, 100 fois, 1 000 fois plus grande.

On doit alors déplacer la virgule d' 1 rang (x10), de 2 rangs (x 100), 3 rangs  $(x 1 000)$  ... vers la droite.

Lorsqu'il n'y a pas assez de chiffres on ajoute 1 ou plusieurs zéros et on perd la virgule.

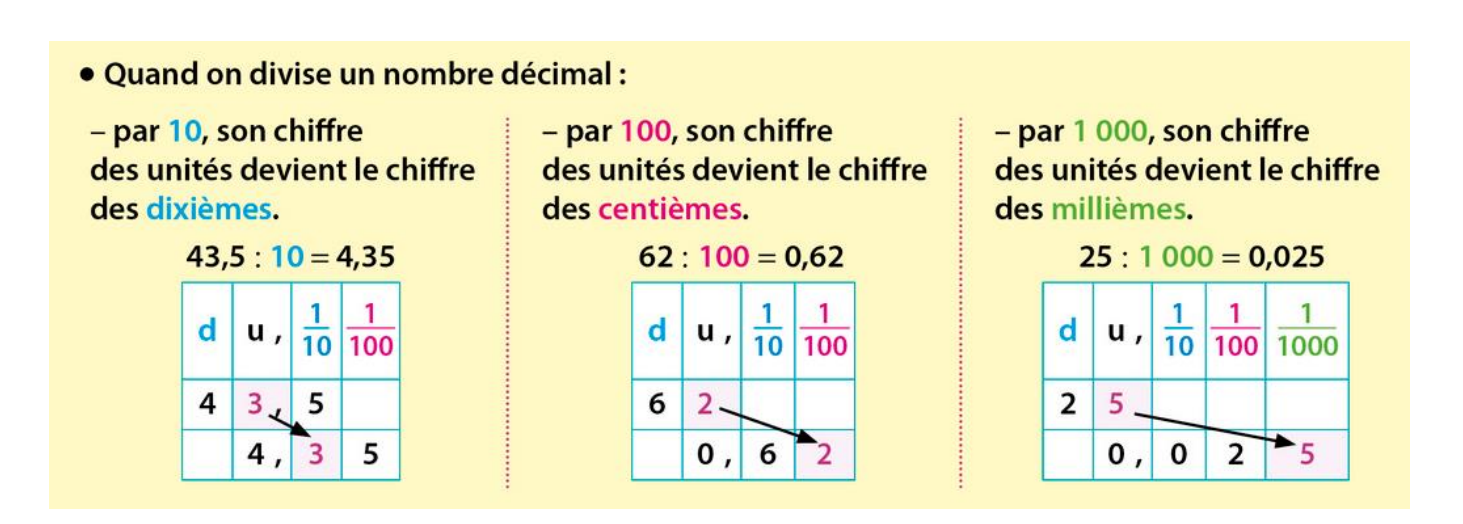

Quand on divise un nombre décimal par 10, 100 ou 1000 … chaque nombre prend une valeur 10 fois, 100 fois, 1 000 fois plus petite.

On doit alors déplacer la virgule d' 1 rang ( ÷ 10), de 2 rangs ( ÷ 100), 3 rangs  $($   $\div$  1 000) ... vers la gauche.

Lorsqu'il n'y a pas assez de chiffres on ajoute 1 ou plusieurs zéros. Attention à bien placer la virgule après le chiffre des unités.